"УТВЕРЖДАЮ"  $\frac{d}{dx}$  ,  $\frac{d}{dx}$  ,  $\frac{d}{dx}$  ,  $\frac{d}{dx}$  ,  $\frac{d}{dx}$  ,  $\frac{d}{dx}$  ,  $\frac{d}{dx}$  ,  $\frac{d}{dx}$ "\_\_\_ "\_\_\_\_\_\_\_\_\_\_\_\_\_\_ \_\_\_\_\_\_ г.

# РАБОЧАЯ ПРОГРАММА УЧЕБНОЙ ДИСЦИПЛИНЫ<br>Компьютерные технологии в рекламе и связях с общественностью

 $\mathcal{U}$ 

## $6.42.03.01$   $1.42.03.01$

 $: 3, \t: 56$ 

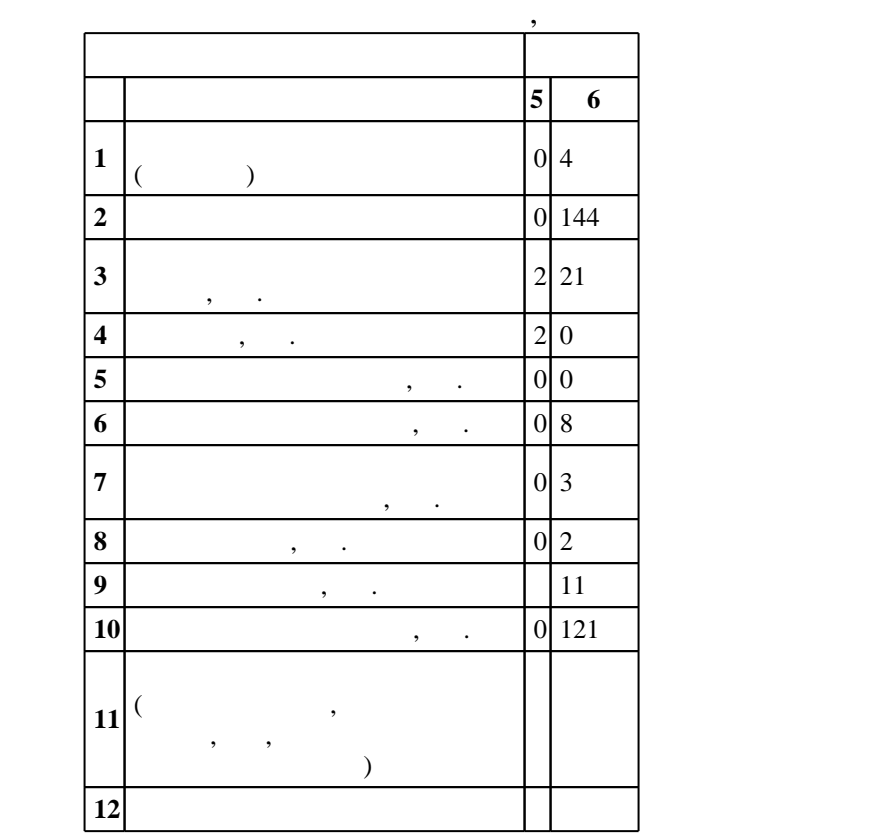

 $($   $)$ : 42.03.01

ен в действие при казат 11.08.2016 г. , дата и 11.08.2016 г. , дата утверждения: 25.08.2016 г.

 $\therefore$  1,

 $($   $): 42.03.01$ 

 $\sim 10$  0  $20.06.2017$ 

ответственн $\mathbb{R}^n$ 

Утверждена на совете факультета гуманитарного образования, протокол № 6 от 21.06.2017

Программу разработал:

старший преподаватель, Воробьёва Т. А. Заведующий кафедрой:

профессор, д-р культорологии Паршукова Г. Б. Б. Б.  $\mathcal{L}$ 

заведующий кафедрой Паршукова Г. Б.

**1. Внешние требования**

 $\overline{2}$ . Знать основы и производительно-коммуникационно-коммуникационно-коммуникационно-коммуникационных технологийских

**Результаты изучения дисциплины по уровням освоения (иметь**

**представление, знать, уметь, владеть)**

*Компетенция ФГОС*: ОПК.6 способность решать стандартные задачи профессиональной деятельности на основе информационной и библиографической культуры с применением информационно-коммуникационных технологий и с учетом основных требований информационной безопасности; в части следующих результатов обучения:

**2. Требования НГТУ к результатам освоения дисциплины**

 $2.1$ 

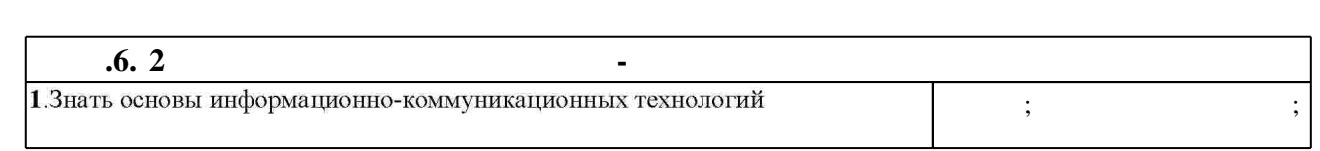

 $3.$ 

З.1 **формы, час. обучения Семестр: 5 Дидактическая единица: Компьютерные технологии в исследованиях, планировании и оценке эффективности деятельности в области рекламы и связей с общественностью** 4. Управление проектами 0 2 1 студенческой конференции: управление ресурсами, распределение задач,

З.2

проекта.

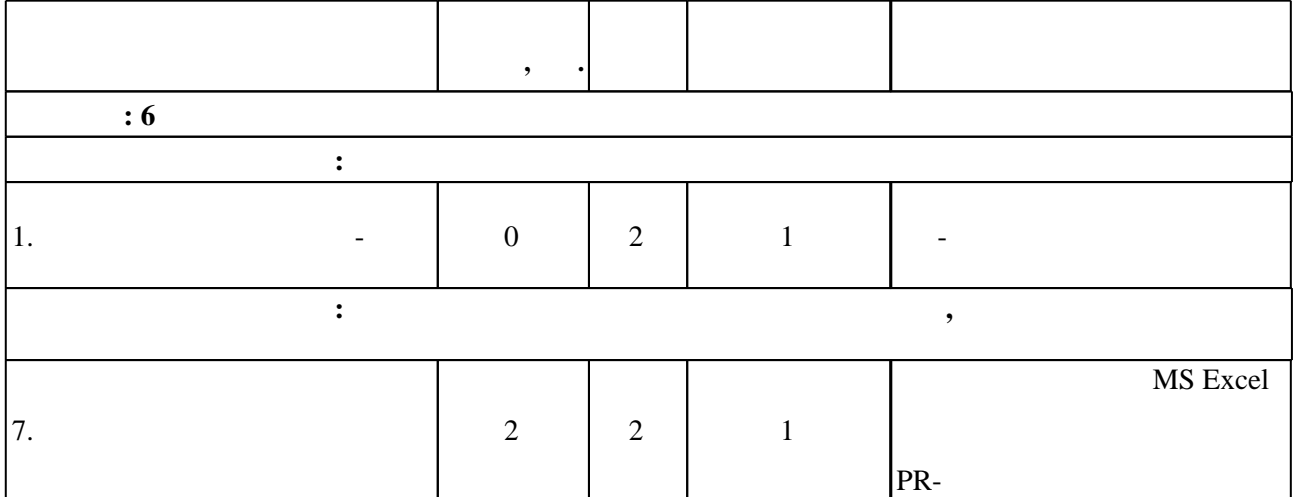

Таблица 1.1

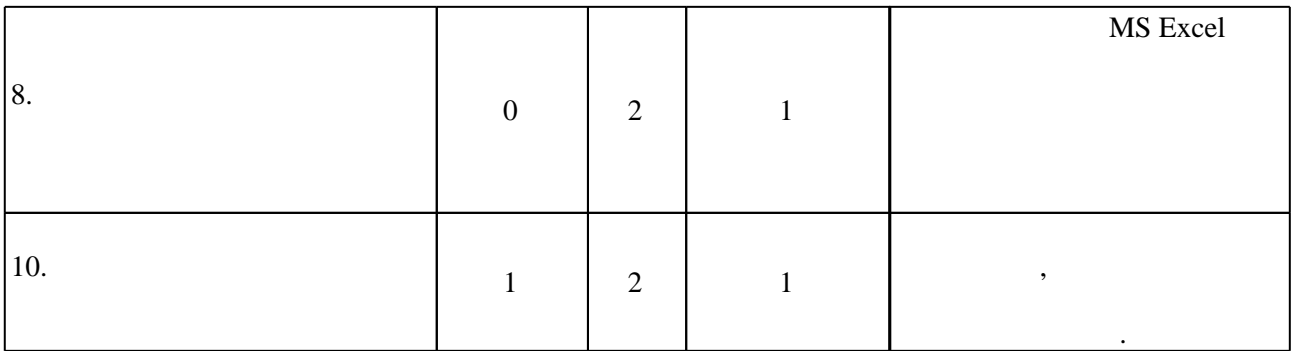

 $3.3$ 

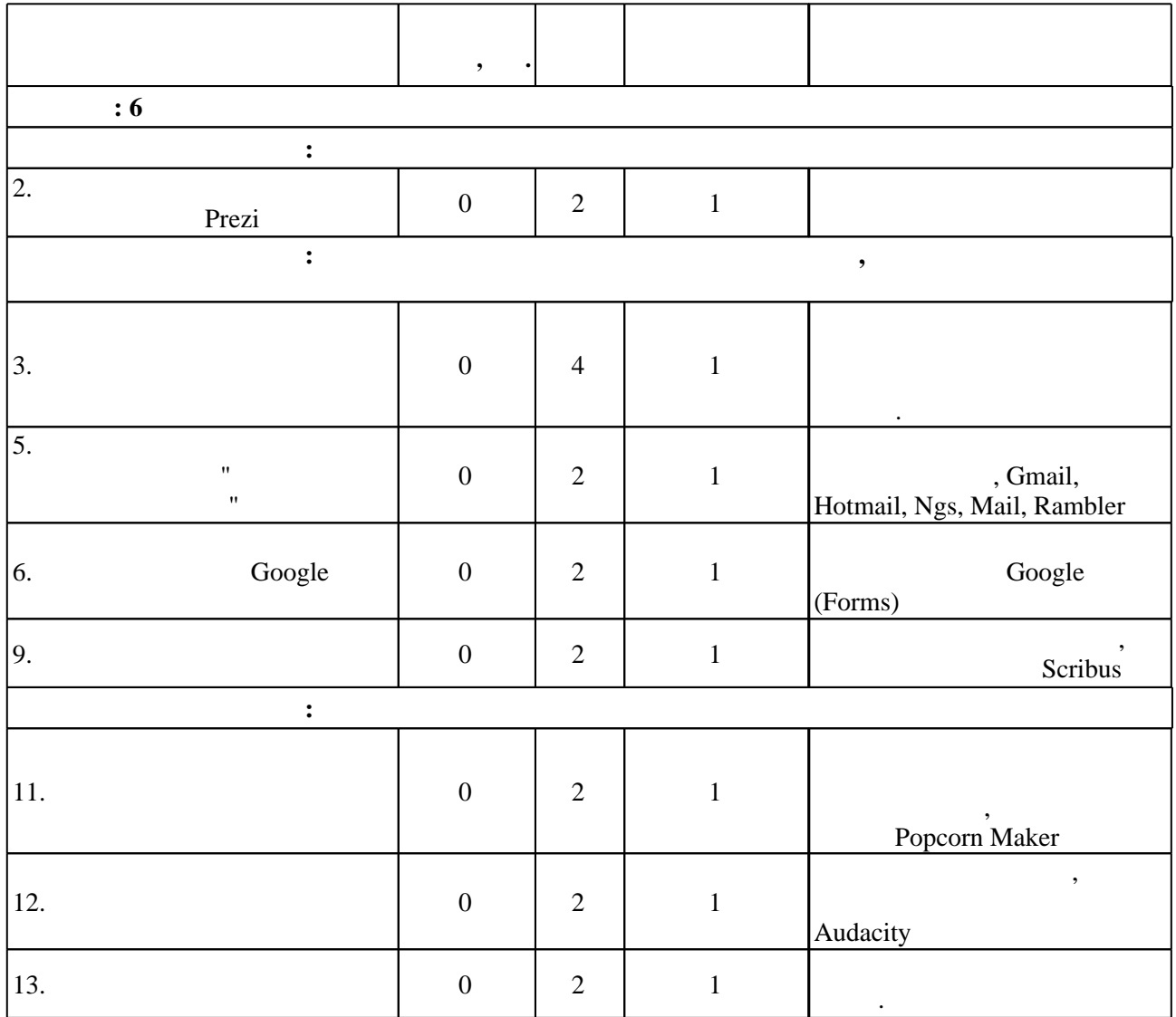

**4. Самостоятельная работа обучающегося**

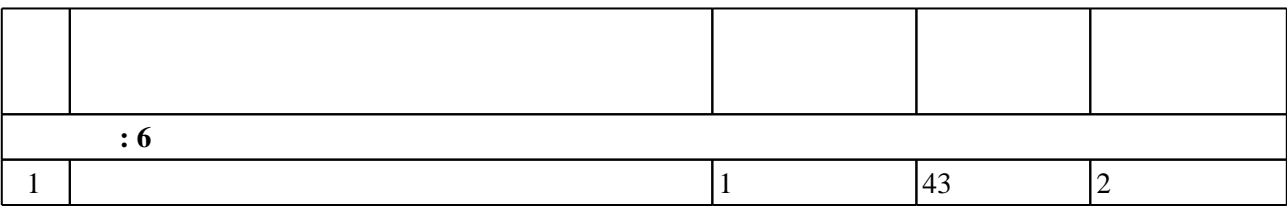

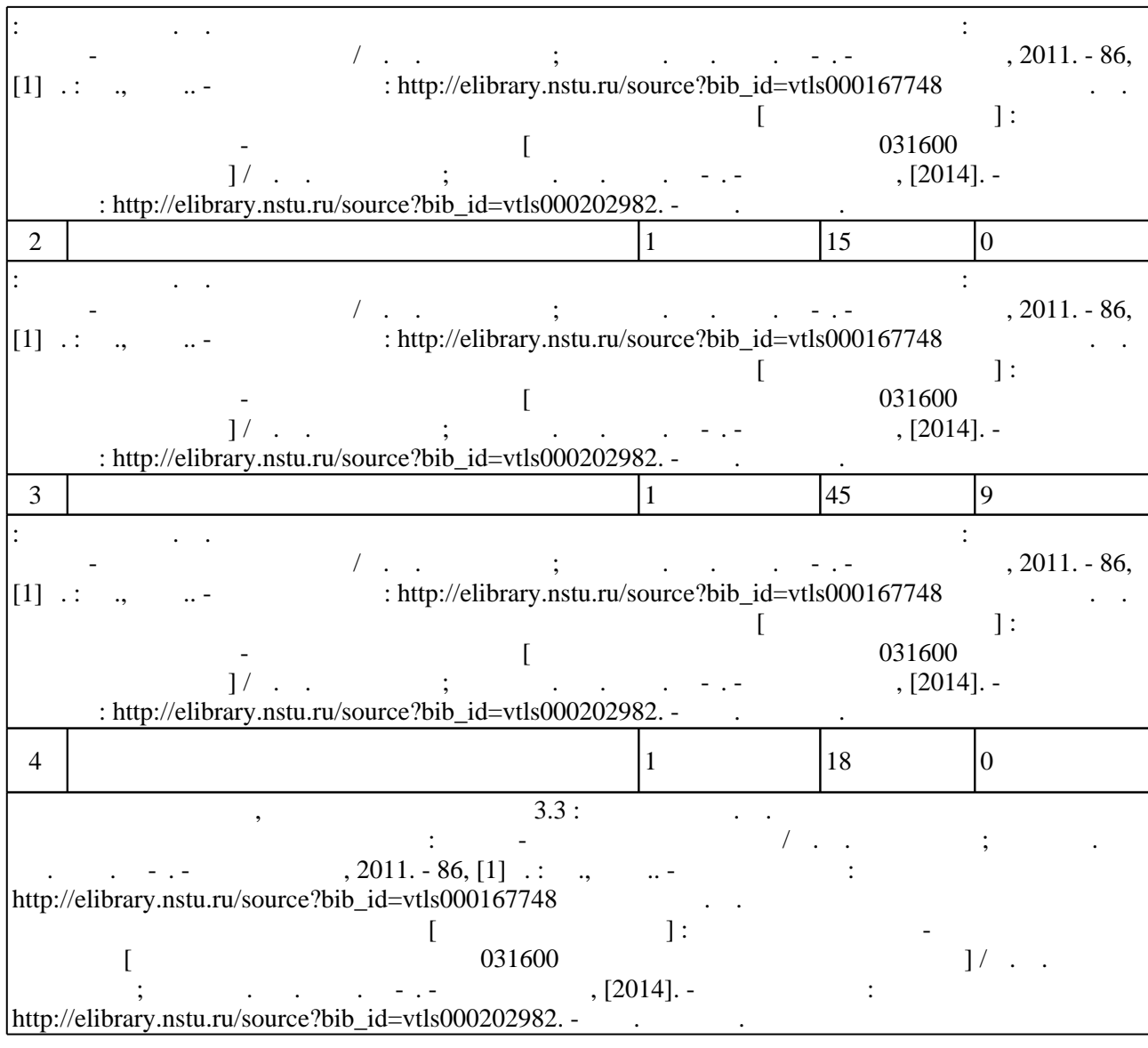

**5.** Технология обучения обучения обучения обучения обучения обучения обучения обучения обучения обучения обучения обучения обучения обучения обучения обучения обучения обучения обучения обучения обучения обучения обучени

Для организации и контроля самостоятельной работы обучающихся, а также проведения  $\sim$  (  $.5.1$ ).

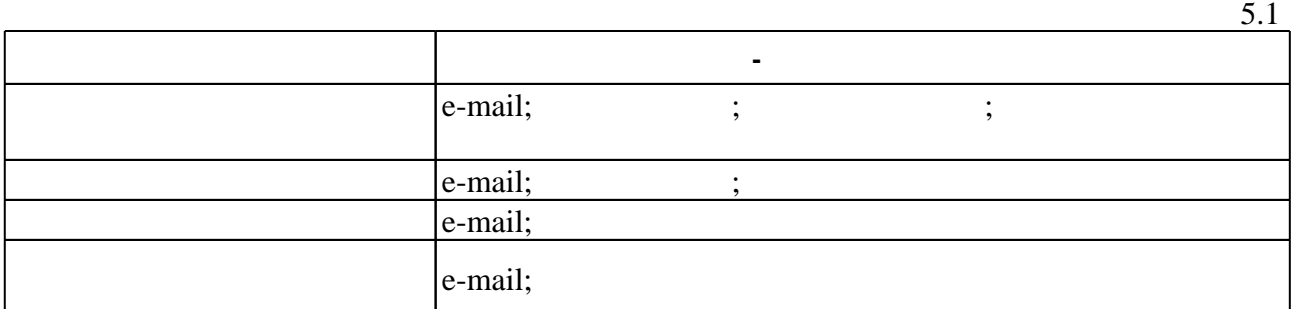

**6.** Правила аттестии обучающих стать по учебной дисциплине и дисциплине и дисциплине и дисциплине и дисциплине

 $($  ),  $6.1.$ 

Для аттестации обучающихся по дисциплине используется балльно-рейтинговая система (броја), позволять оценки по традиционной шкале и на традиционной школе и на традиционной школе и на традиционной школе и на традиционной школе и на традиционной школе и на традиционной школе и на традиционной школе и на

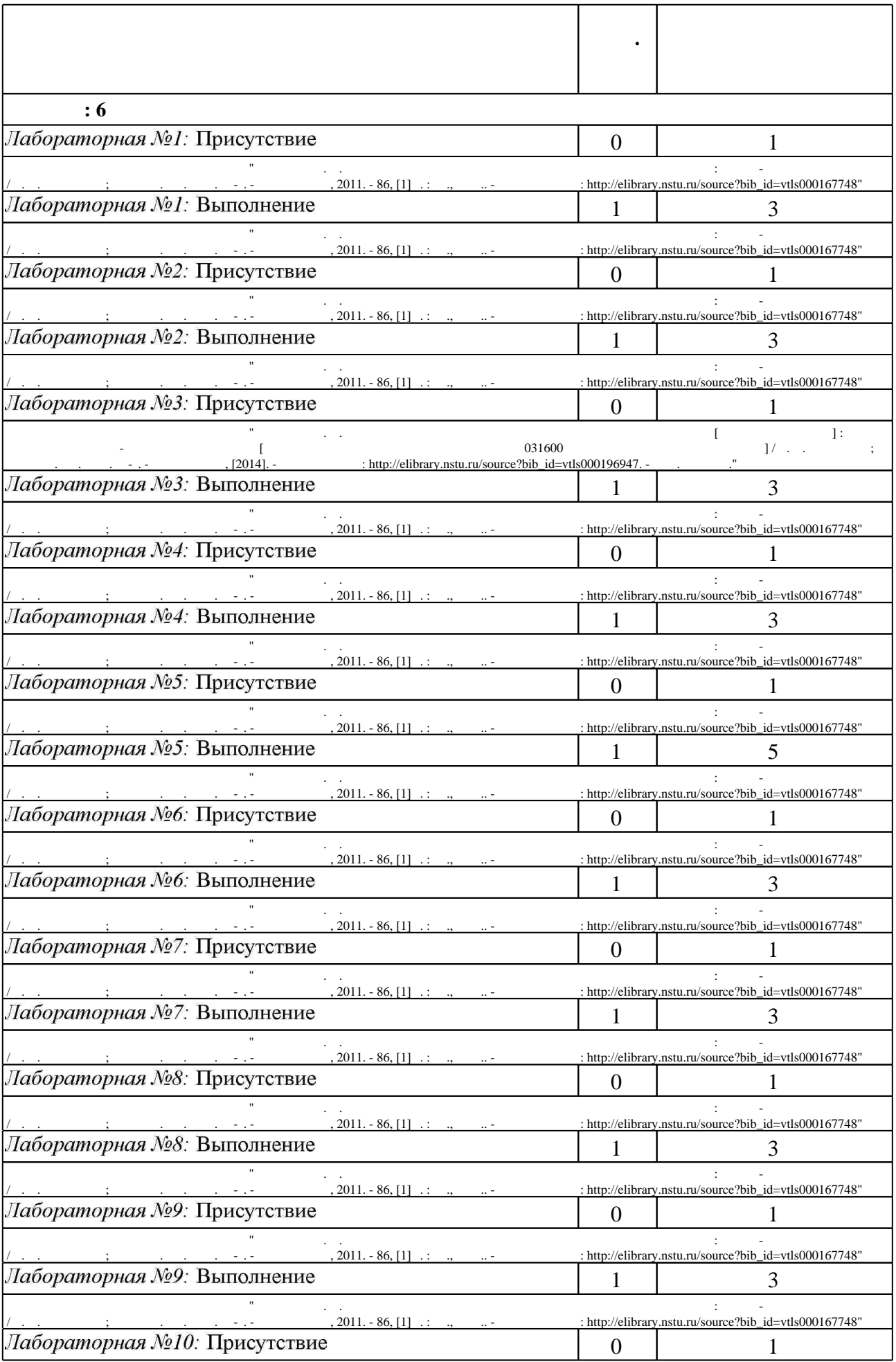

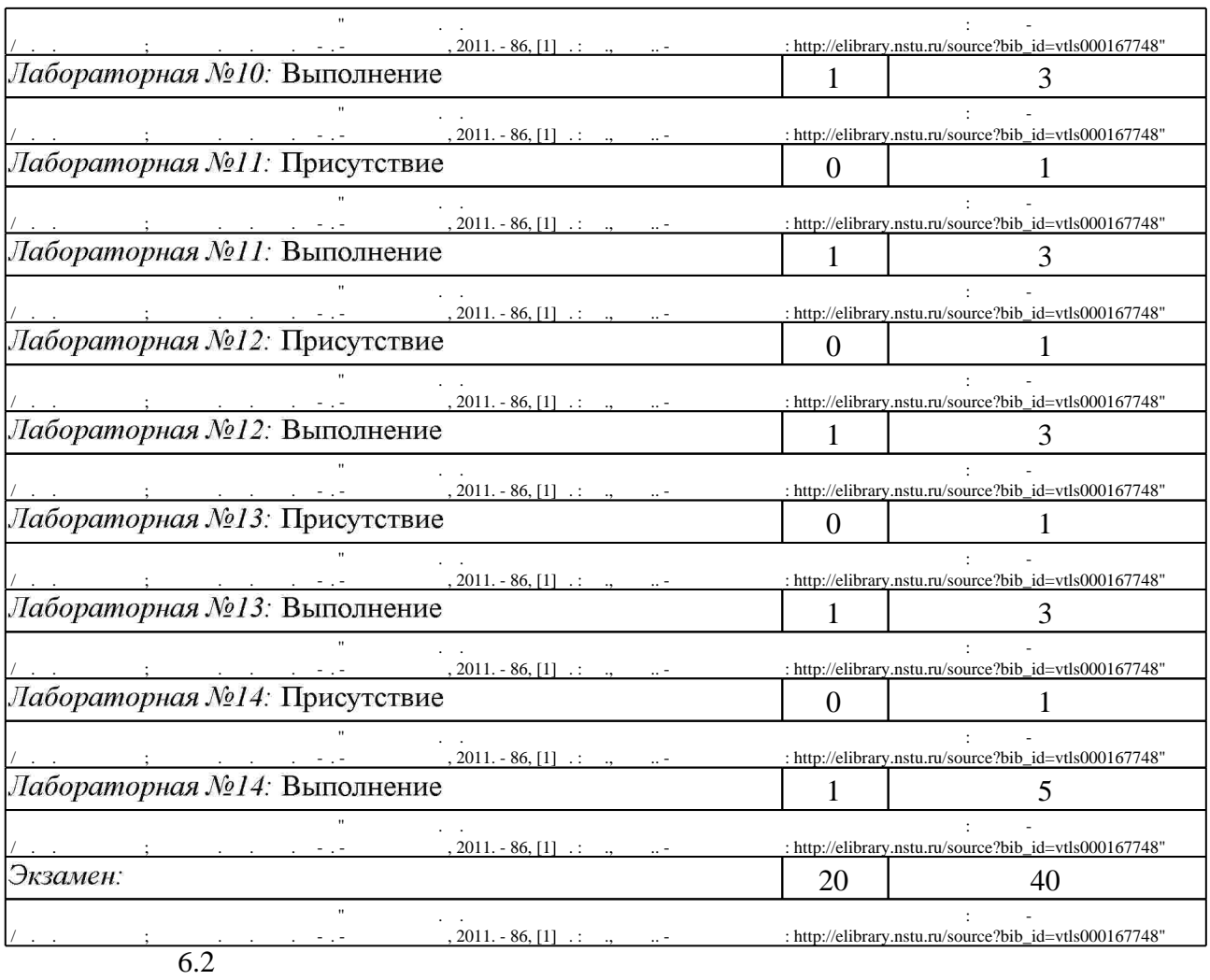

программе.

результатам освоения дисциплины.

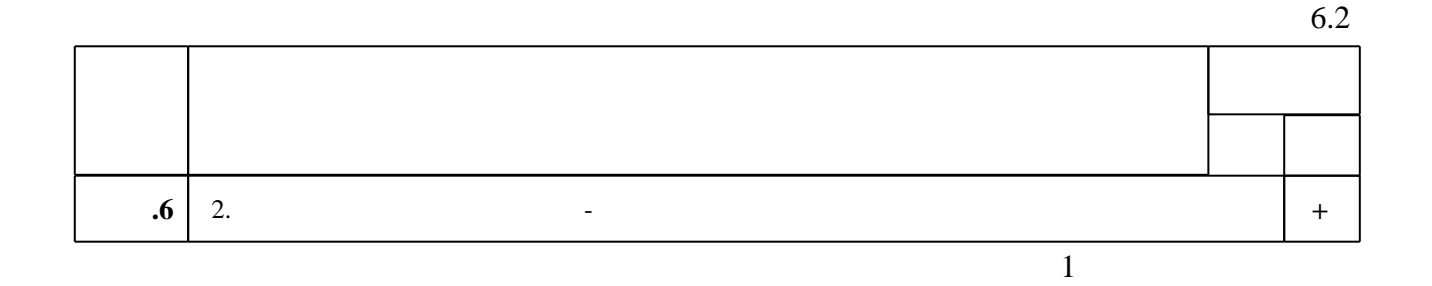

**7. Литература**

1. Персова М. Г. Современные компьютерные технологии : конспект лекций / М. Г. Персова, Ю. Г. Соловейчик, П. А. Домников; Новосиб. гос. техн. ун-т. - Новосибирск, 2014. - 78, [2] с. : ил.. - Режим доступа: http://elibrary.nstu.ru/source?bib id=vtls000202730

2. Гаврилов М. В. Информатика и информационные технологии : учебник для бакалавров / М. В. Гаврилов, В. А. Климов. - Москва, 2012. - 349, [1] с. : табл., ил.

3. Информационные технологии в маркетинге : учебник и практикум для академического бакалавриата / [С. В. Карпова и др.]; под общ. ред. С. В. Карповой; Финансовый ун-т при Правительстве РФ. - Москва, 2017. - 357 с. : ил., табл.. - Кн. доступна в электрон. библ. системе biblio-online.ru.

1. Алешин Л. И. Мультимедиа и реклама: учебное пособие / Л. И. Алешин. - Москва, 2012. -374 с.: ил., табл.

*Интернет-ресурсы*

1. ЭБС HГТУ: http://elibrary.nstu.ru/

2. ЭБС «Издательство Лань»: https://e.lanbook.com/

3. ЭБС IPRbooks: http://www.iprbookshop.ru/

4. ЭБС "Znanium.com": http://znanium.com/

 $5.$ 

**8. Методическое и программное обеспечение**

*8.1 Методическое обеспечение*

1. Воробьева Т. А. Компьютерные технологии в рекламе и связях с общественностью: учебно-методическое пособие / Т. А. Воробьёва; Новосиб. гос. техн. ун-т. - Новосибирск, 2011. - 86, [1] с. : ил., табл.. - Режим доступа:

http://elibrary.nstu.ru/source?bib id=vtls000167748

2. Воробьева Т. А. Компьютерные технологии в рекламе и связях с общественностью [Электронный ресурс] : электронный учебно-методический комплекс [для студентов очной формы ФГО направления 031600 Реклама и связи с общественностью] / Т. А. Воробьева; Новосиб. гос. техн. ун-т. - Новосибирск, [2014]. - Режим доступа:

http://elibrary.nstu.ru/source?bib id=vtls000196947. - Загл. с экрана.

3. Воробьева Т. А. Компьютерные технологии в рекламе и связях с общественностью [Электронный ресурс] : электронный учебно-методический комплекс [для студентов ЗФ направления 031600 Реклама и связи с общественностью] / Т. А. Воробьева; Новосиб. гос. техн. ун-т. - Новосибирск, [2014]. - Режим доступа:

http://elibrary.nstu.ru/source?bib id=vtls000202982. - Загл. с экрана.

*8.2 Специализированное программное обеспечение* 

1 Office 2 Windows

3 Office

**9. Материально-техническое обеспечение** 

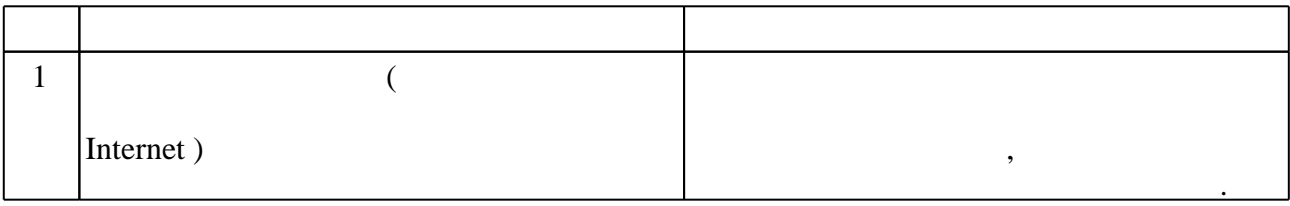

#### Федеральное государственное бюджетное образовательное учреждение высшего образования «Новосибирский государственный технический университет»

Кафедра социологии и массовых коммуникаций

"УТВЕРЖДАЮ" ДЕКАН ФГО д.ф.н., профессор М.В. Ромм  $\frac{a_1}{a_2}$  "

## ФОНД ОЦЕНОЧНЫХ СРЕДСТВ

### **УЧЕБНОЙ ДИСЦИПЛИНЫ**

#### **Компьютерные технологии в рекламе и связях с общественностью**

Образовательная программа: 42.03.01 Реклама и связи с общественностью, профиль: Социальные коммуникации

Новосибирск 2017

#### 1. **Обобщенная структура фонда оценочных средств учебной дисциплины**

Обобщенная структура фонда оценочных средств по **дисциплине** Компьютерные технологии в рекламе и связях с общественностью приведена в Таблице.

Таблица

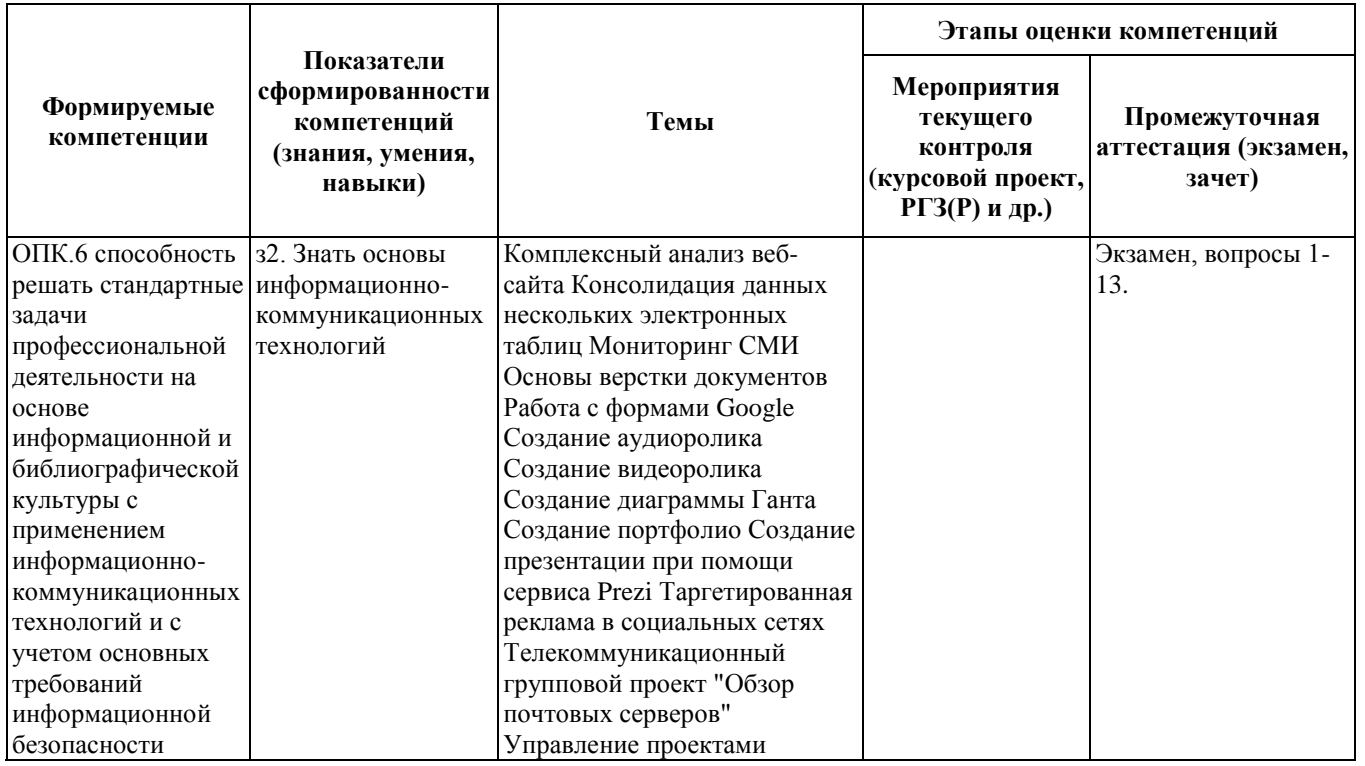

#### **2. Методика оценки этапов формирования компетенций в рамках дисциплины.**

Промежуточная аттестация по **дисциплине** проводится в 6 семестре - в форме экзамена, который направлен на оценку сформированности компетенций ОПК.6.

Экзамен проводится в компьютерном классе. Экзамен проходит в виде выполнения заданий из перечня вопросов с целью проверки знаний основ информационно-коммуникационных технологий. Студент получает несколько вопросов из перечня. Вопросы выдаются из четырех блоков, проверяющих сформированность навыков владения разными программными средствами. Согласно балльно-рейтинговой системе на экзамене студент может получить не более 40 баллов. Соответственно, максимальное количество баллов, которое может получить студент, правильно ответив на вопросы одного блока – десять.

Кроме того, сформированность компетенции проверяется при проведении мероприятий текущего контроля, указанных в таблице раздела 1.

Общие правила выставления оценки по дисциплине определяются балльно-рейтинговой системой, приведенной в рабочей программе учебной дисциплины.

На основании приведенных далее критериев можно сделать общий вывод о сформированности компетенции ОПК.6, за которые отвечает дисциплина, на разных уровнях.

#### **Общая характеристика уровней освоения компетенций.**

**Ниже порогового.** Уровень выполнения работ не отвечает большинству основных требований, теоретическое содержание курса освоено частично, пробелы могут носить существенный характер, необходимые практические навыки работы с освоенным материалом сформированы не достаточно, большинство предусмотренных программой обучения учебных заданий не выполнены или выполнены с существенными ошибками.

**Пороговый**. Уровень выполнения работ отвечает большинству основных требований, теоретическое содержание курса освоено частично, но пробелы не носят существенного характера, необходимые практические навыки работы с освоенным материалом в основном сформированы, большинство предусмотренных программой обучения учебных заданий выполнено, некоторые виды заданий выполнены с ошибками.

**Базовый.** Уровень выполнения работ отвечает всем основным требованиям, теоретическое содержание курса освоено полностью, без пробелов, некоторые практические навыки работы с освоенным материалом сформированы недостаточно, все предусмотренные программой обучения учебные задания выполнены, качество выполнения ни одного из них не оценено минимальным числом баллов, некоторые из выполненных заданий, возможно, содержат ошибки.

**Продвинутый.** Уровень выполнения работ отвечает всем требованиям, теоретическое содержание курса освоено полностью, без пробелов, необходимые практические навыки работы с освоенным материалом сформированы, все предусмотренные программой обучения учебные задания выполнены, качество их выполнения оценено числом баллов, близким к максимальному.

Федеральное государственное бюджетное образовательное учреждение высшего образования «Новосибирский государственный технический университет» Кафедра социологии и массовых коммуникаций

#### **Паспорт экзамена**

#### по дисциплине «Компьютерные технологии в рекламе и связях с общественностью», 6 семестр

#### **1. Методика оценки**

Экзамен проводится в компьютерном классе по билетам. Билет формируется по следующему правилу: первый вопрос выбирается из диапазона вопросов 1-6, второй вопрос из диапазона вопросов 7-9, третий вопрос из диапазона вопросов 10-11, четвертый вопрос из диапазона вопросов 12-14 (список вопросов приведен ниже). В ходе экзамена преподаватель вправе задавать студенту дополнительные вопросы из общего перечня (п. 4).

Экзамен проходит в виде выполнения заданий из перечня вопросов на компьютере с целью проверки формирования того или иного навыка. Студент получает несколько вопросов из перечня. Вопросы выдаются из четырех блоков, проверяющих сформированность навыков владения разными программными средствами. Согласно балльно-рейтинговой системе на экзамене студент может получить не более 40 баллов. Соответственно, максимальное количество баллов, которое может получить студент, правильно ответив на вопросы одного блока – десять. В каждом билете по 4 вопроса. В билет включаются вопросы из разных блоков.

#### **Форма экзаменационного билета**

#### НОВОСИБИРСКИЙ ГОСУДАРСТВЕННЫЙ ТЕХНИЧЕСКИЙ УНИВЕРСИТЕТ Факультет ФГО

#### **Билет № \_\_\_\_\_** к экзамену по дисциплине «Компьютерные технологии в рекламе и связях с общественностью»

1. Анализ веб-сайта рекламной группы «МиФ» http://m-f.ru. Проводится с помощью онлайнсервисов. Необходимо определить дату регистрации сайта.

2. Создать таргетированное рекламное объявление для сообщества https://vk.com/club101998478 в социальной сети «ВКонтакте». Целевая аудитория объявления – женщины, 30-40 лет, интересуются похудением, мало свободного времени, проживают в г. Новосибирске.

3. В книге MS Excel на основе имеющейся таблицы создать линейчатую диаграмму с накоплением и настроить параметры диаграммы так, чтобы она приняла вид диаграммы Ганта.

4. В книге MS Excel создать сводную таблицу «Медиаплан за квартал», используя Мастер сводных таблиц и диаграмм создать сводную таблицу.

Утверждаю: зав. кафедрой \_\_\_\_ должность, ФИО

(подпись)

(дата)

#### 2. **Критерии оценки**

- Ответ на экзаменационный билет считается **неудовлетворительным**, если студент не смог выполнить полученные задания, у него не сформированы навыки владения ни одним из освоенных программных средств, оценка составляет 0 *баллов.*
- Ответ на экзаменационный билет засчитывается на **пороговом** уровне, если студент смог частично выполнить полученные задания, умеет выполнять самые базовые операции, используя некоторые из изученных программных средств, при выполнении заданий допускает некоторые ошибки, оценка составляет *20 баллов.*
- Ответ на экзаменационный билет засчитывается на **базовом** уровне, если студент смог выполнить большинство полученных заданий, умеет использовать все изученные программные средства для решения поставленных задач, при выполнении заданий допускает непринципиальные ошибки, оценка составляет *30 баллов.*
- Ответ на экзаменационный билет засчитывается на **продвинутом** уровне, если студент смог выполнить все полученные задания, продемонстрировав наличие полностью сформированных навыков владения всеми изученными программными средствами для решения поставленных задач, при выполнении заданий не допускает ошибок, оценка составляет 40 *баллов.*

#### **3. Шкала оценки**

В общей оценке по дисциплине экзаменационные баллы учитываются в соответствии с правилами балльно-рейтинговой системы, приведенными в рабочей программе дисциплины.

В течение семестра студент должен выполнить 13 лабораторных работ. За каждую выполненную на занятии лабораторную работу студент может набрать не более 4 баллов. Таким образом, максимальное количество баллов, которое студент может набрать за лабораторные работы, составляет 52. При изъявлении желания выполнить дополнительное задание, в случае его выполнения и сдачи преподавателю студент может набрать еще 8 баллов. На экзамене студент может набрать не более 40 баллов.

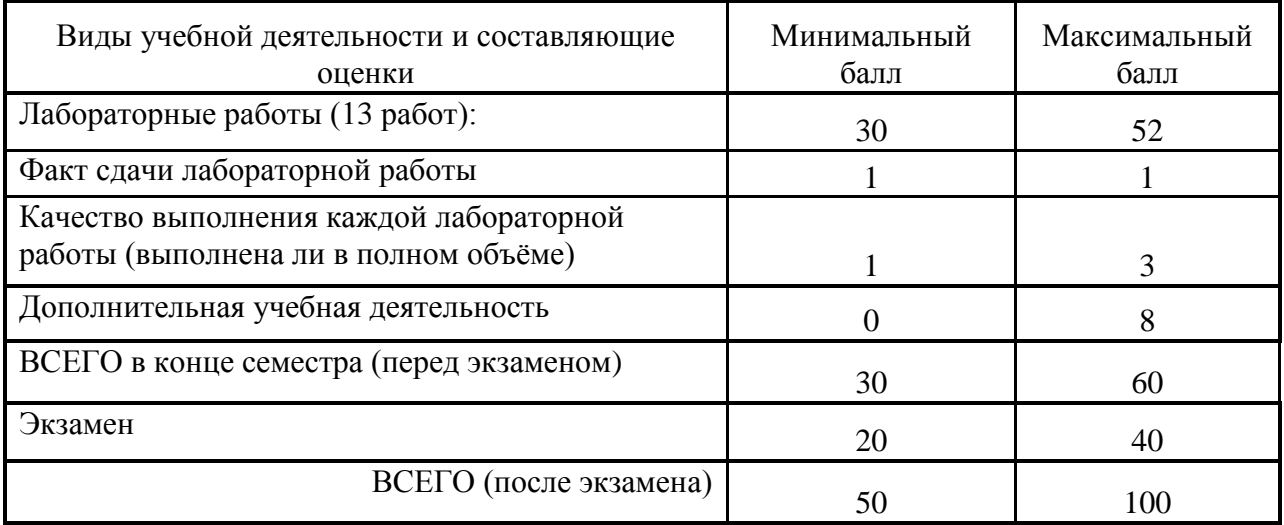

Итоговая оценка по дисциплине в «буквенной» форме выставляется в соответствии с 15 уровневой шкалой оценок ECTS, а также в традиционной форме по четырехуровневой шкале.

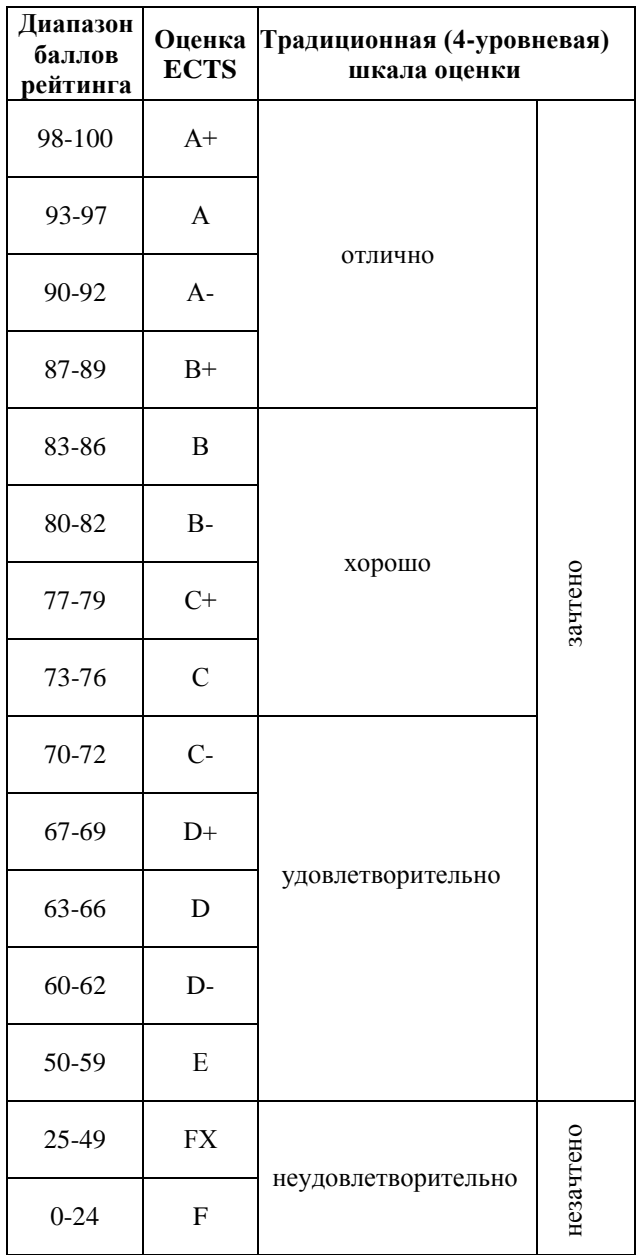

#### **4. Вопросы к экзамену по дисциплине «Компьютерные технологии в рекламе и связях с общественностью»**

*Блок 1.* Анализ веб-сайта рекламной группы «МиФ» http://m-f.ru. Проводится с помощью онлайн-сервисов.

- 1. Определить дату регистрации сайта
- 2. Определить посещаемость сайта (просмотры и посетители в день/неделю/месяц)
- 3. Определить скорость и время загрузки сайта
- 4. Определить количество внутренних и внешних ссылок
- 5. Определить содержание вирусов на сайте
- 6. Определить индексацию сайта в поисковых системах

*Блок 2.* Таргетированная реклама в социальной сети «ВКонтакте».

7. Создать таргетированное рекламное объявление для сообщества https://vk.com/club101998478 в социальной сети «ВКонтакте». Целевая аудитория объявления – женщины, 30-40 лет, интересуются похудением, мало свободного времени,

проживают в г. Новосибирске.

- 8. Создать таргетированное рекламное объявление для сообщества https://vk.com/club101998478 в социальной сети «ВКонтакте». Целевая аудитория объявления – молодые мамы 23-35 лет, в декретном отпуске, интересуются похудением и диетами, так как требуется привести фигуру в порядок после родов, мало свободного времени, проживают в г. Новосибирске.
- 9. Установить дневной лимит на рекламную кампанию. На каждое запущенное объявление в рекламной кампании должно быть выделено не менее 150 руб. Предоставить доступ для просмотра рекламной кампании преподавателю в качестве наблюдателя.

#### *Блок 3.* Создание диаграммы Ганта.

- 10. В книге MS Excel заполнить таблицу «Организация и проведение специального мероприятия». В таблице указать дату начала и дату окончания каждого этапа данного проекта. В созданной таблице вычислить длительность каждого этапа проекта с помощью функции ДНЕЙ360.
- 11. В книге MS Excel на основе имеющейся таблицы создать линейчатую диаграмму с накоплением и настроить параметры диаграммы так, чтобы она приняла вид диаграммы Ганта.

#### *Блок 4.* Консолидация данных нескольких электронных таблиц

- 12. Создать книгу MS Excel «Медиаплан». В ней создать таблицы на 3-х листах (на три месяца). В каждой таблице ввести данные о затратах на тот или иной канал распространения рекламного сообщения (за месяц).
- 13. В книге MS Excel создать сводную таблицу «Медиаплан за квартал», используя Мастер сводных таблиц и диаграмм создать сводную таблицу.
- 14. В книге MS Excel создать сводную диаграмму «Расходы на рекламу за квартал». Вид диаграммы – гистограмма с накоплением. Использовать опцию «Добавить подписи данных» для рядов данных на диаграмме.